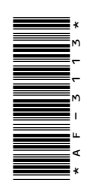

# **AF-3113**

BCA (Part - II) Term End Examination, 2017-18

Paper - VII

Computer Graphics and Multimedia

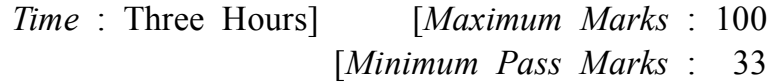

**Note** : Answer from **both** the Sections as directed. The figures in the right-hand margin indicate marks.

### **Section - A**

Answer the following short answer type questions :  $2\frac{1}{2} \times 10$ 

- **1.** (*a*) What is the difference between raster and random scam system ?
	- (*b*) What is Clipping ?
	- (*c*) Describe projection in short.
	- (*d*) Write some features of Adobe Photoshop.

**400**\_BSP\_(3) *(Turn Over)*

## **( 2 )**

- (*e*) Write the steps for filling ansd modifying outlines in CorelDraw.
- (*f*) What is frame buffer ?
- (*g*) Describe in short homogeneous coordinate.
- (*h*) Describe concatenation with suitable example.
- (*i*) What is the use of clone stamp tool in Adobe Photoshop ?
- (*j*) Describe how to import and edit OCR text.

#### **Section - B**

Answer any **one** part from each question :

 $15\times5$ 

- **2.** (*a*) Describe any line drawing algorithm with suitable example.
	- (*b*) Describe the concept of circle generation algorithm.
- **3.** (*a*) Explain 2D geometric transformation.
	- (*b*) Write any polygon clipping algorithm and describe with suitable examples.
- **4.** (*a*) Explain translation, rotation and scaling in 3D geometric transformation with homogeneous coordinate.
	- (*b*) Describe the different types of parallel projection.

**400**\_BSP\_(3) *(Continued)*

## **( 3 )**

- **5.** (*a*) What is Multimedia ? What are the advantages of multimedia ? Describe the means and panels in Adobe Photoshop.
	- (*b*) Write short notes on the following :
		- (*i*) Linking and deleting layers in Photoshop
		- (*ii*) Creating special effects in Photoshop
		- (*iii*) Adjusting canvas size and rotation in Photoshop
- **6.** (*a*) Describe command bars and tools in CorelDraw.
	- (*b*) Write short notes on the following :
		- (*i*) Creating Master layer in CorelDraw
		- (*ii*) Interactive tools in CorelDraw
		- (*iii*) Envelope tools in CorelDraw ———

**400**\_BSP\_(3) **1,760**